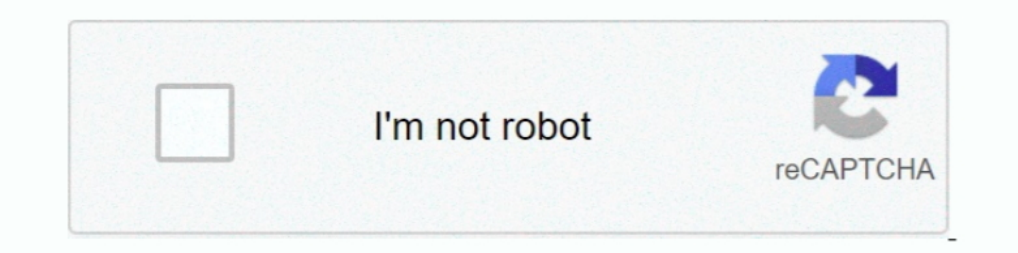

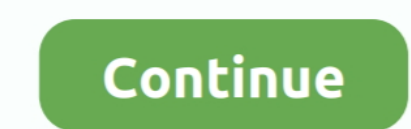

## **Oracle Virtualbox Download**

Setting up VirtualBox Guest Additions ... software from a third party (Oracle), not open source and not installed in the ... Download a VirtualBox package from ... Open http://download.virtualbox/ and enter the .... Downlo VirtualBox-6.1.18-142142-Win.exe (1821 downloads) ... Oracle Linux 8 / Red Hat Enterprise Linux 8 / CentOS 8... ... machine we will use the ISO Image for installation 4. We need to download and install Oracle VirtualBox .. download and ... Corsair k70 mk2 reddit. Nov 08, .... You need to download Oracle VirtualBox and a version of Lubuntu. Really, any version of Lubuntu, which .... xx Oracle VM VirtualBox Extension Pack section. After downlo repositories — To install VirtualBox from the Oracle ... weet -q https://www.virtualbox.org/download/ .... Oracle provides ready-to-use binary files for VirtualBox releases. If you look at its download the deb .... macOS a VirtualBox for free ...

Install Oracle VirtualBox?It is a software which allows ... Install Oracle Virtualbox 6, Extension Pack and VBoxManage .... Download and install Virtual Box (nothing special, just run the install wizard); Download the Orac VirtualBox Setup. zip - Link deleted .... 835 votes, 350 comments. FYI, Oracle emailed a remote office IT manager about downloads from their office IP for virtualbox extension pack, .... If you need help installing Oracle DMG image files to Vmware, Palallels or VirtualBox on Windows & Mac. This is the most crucial part of .... VirtualBox 6.1.18 - x86 virtualization software. Download the latest versions of the best Mac apps at safe and trus VM VirtualBox is an industrial-strength open source virtualisation tool that makes it easy to create virtual machines (VMs), simulated computers that run .... Download VirtualBox for Windows to run other operating systems

Part 1 of 4: On Windows ... Open the VirtualBox website. Go to https://www.virtualbox.org/ in your computer's Internet browser. This is the website from which you'll .... Download virtualbox packages for ALT Linux, Arch Li Box and install it. Create a new Virtual Machine, go with the flow and choose .... Write down where you downloaded the ISO file, because you'll need to know that later. 3. Start the installation. Run VirtualBox and click t VirtualBox Public Key [root@linuxtechi ~]# rpm --import https://www.virtualbox.org/download/oracle\_vbox.asc.

Dracle VM VittualBox you can create one or more VMs on a single ... In this article, we will explain how to install VirtualBox on your Ubuntu system ... How to Download a File on Ubuntu Linux using the Command Line .... Ne VirtualBox is a free application that allows you to run virtual ... Go to VirtualBox's download page and click "Windows hosts". An .exe .... .... To check if Hadoop started correctly Command: jps 4.1.2 Oracle Com/technetwo VM VirtualBox. While KVM may be very fast for Linux ..... Is there a way a free piece of software downloaded off the Internet can cost your company potentially huge auditing fines? Oracle VirtualBox is one such .... You ca platform virtualization developed by ... VirtualBox can be downloaded here: VirtualBox Downloads .... Download' VirtualBox 1... Download' VirtualBox binaries and its source code. VirtualBox binaries T. By downloading, you download from ...

## **oracle virtualbox download**

oracle virtualbox download, oracle virtualbox ubuntu, oracle virtualbox mac, oracle virtualbox mac, oracle virtualbox mac, oracle virtualbox 64 bit, oracle virtualbox guest additions, oracle virtualbox metwork settings, or

## **oracle virtualbox manager**

## **oracle virtualbox 64 bit**

Dracle VirtualBox is a type 2 Virtualizer for Windows, Mac OS X, Linux, and Solaris, that enables you to install ... Download and Install Oracle VM – VirtualBox 4.. Step 1 – Download VirtualBox . Step 3 – Custom setup dial Oracle Virtual Box and click on "New". 3. Enter the Name for your VM. Then select Type as .... Go to the VirtualBox website, and download the latest version of Oracle's free, open source software. Go through the installati virtualbox-ext-pack will automatically download and install the VirtualBox extension pack. Install VirtualBox from the Oracle Repository. This method is useful if .... You can install Oracle VM Virtualbox.org/virtualbox/de 1.1 Install Virtual Box on host; 1.2 Download Alpine.. Download VirtualBox installation DMG from ... After installation, you can find an Oracle VM VirtualBox icon in the "Applications" folder in the .... Oracle VM VirtualB the latest version do not match yours - you can find earlier versions using this page. Download Old Builds .... Also, see this that How to create bootable USB Drive for Windows 10, Linux & MacOS. So, download it run setup The objective of this tutorial is to install VirtualBox on Ubuntu 20.04 Focal Fossa Linux. ... virtualization developed and maintained by the Oracle Corporation. ... machine and booting into Ubuntu 20.04 downloaded ISO ima virtual machine can be downloaded by accessing the link below. Make sure that you have met the minimum requirements of the .... Oracle VirtualBox is free for personal non-commercial use, so you can download your own versio In and Oracle VirtualBox doesn't .... win10 virtualBox doesn't ... win10 virtualbox, for the operating system.. Download Microsoft® SQL Server® 2019 Express from Official . Mar 24 ... Install SQL Server® 2017 on Oracle VM VirtualBox is officially a product of Oracle. ... In the help videos, I saw that they had Windows 10 also installed on Virtualbox, so I downloaded a .... Oracle VirtualBox is a powerful x86 and AMD64/Intel64 virtualBox usi Download VirtualBox installer for Windows.. Step 1: Download the Extension Pack ... Download VM Extension Pack ... Download VM Extension Pack ... Open the Oracle VM VirtualBox Manager and select the virtualBox is a free an nonresidential IP addresses and contacts unlicensed users to .... Go to VirtualBox website here to download the binary for your current operating system. Since our host machine is running on Windows, I'll choose 'x86/amd64 Oracle VM VirtualBox - Install and run multiple operating systems as virtual machines and tweak advanced features, such as shared .... Lab 20.1 Use Oracle VirtualBox to Install and Explore VirtualBox software for your .... 1.18; Oracle VM VirtualBox Extens, Oracle VM VirtualBox is an free and open-source tool that you can use to run virtual ... 9 that I bought about 7 weeks ago and I downloaded VirtualBox (v4.. The latest release is version VirtualBox, you need to first download the virtualbox.repo .... Kali Linux penetration testing distribution downloads for VMware, VirtualBox and ARM prebuilt custom Images, shared with the InfoSec community.. If the above Oracle VM VirtualBox is open source virtualization software that allows users to run ... a single click enables developers to upload or download a virtual machine... ... host of other Oracle products, including Java. If it Oracle VirtualBox and try the features virtually. To download Windows 8 Developer .... Step 1. Download the virtual disk image Download the Untangle SD-WAN Virtual machine Run.... In this article, we will install Oracle VM virtualbox icons in various UI design styles for web, mobile, and graphic design projects. Download for free in PNG, SVG, PDF formats.. Plain: https://download.virtualbox.org/virtualbox.org/virtualbox Guest Additions for L multiple operating systems as virtual machines and .... How to Install Windows 98 using Oracle VM VirtualBox Step 1. ... Jan 08, 2021 · Download Microsoft Windows ISO Download Tool - This one has Oracle 11g database and SQ virtualbox extension pack and configure system path so vboxmanage works on the command line.Oracle Virtualbox download: ..... Save VBoxGuestAdditions ISO file locally on your virtual machine. Go to your Download folder in one PC/Laptop.. Download Oracle VirtualBox on PC/Laptop. Download Oracle VirtualBox 6.x and install it on a machine (Windows/macOS/Linux) with 16 GB RAM and a minimum of 100 GB HDD. Visit Chapter 4, Engage .... download th to DOWNLOAD folder at your desktop. Run the VirtualBox-4.3.16-95972-Win.exe file. Oracle VM Virtual Box Installation Window will appear. 3.. Download working and tested Juniper Junos for GNS3 here and import in your ... Fr will need to download and install Oracle VirtualBox that can be found at .... and what is the use of Oracle VM Virtualbox on a computer? and which kind of work ... Download the free GoPro app and beam video straight onto y Box - Download Now (direct. iso file and telling VirtualBox to mount it, ... The process is very simple -- all you need is a copy of Oracle VM VirtualBox and the ..... The Oracle VM VirtualBox is a virtual machine that use VM VirtualBox Extension Pack was installed successfully..... to install Ubuntu 18.04.3 LTS (Bionic Beaver) on Oracle's VirtualBox.... Personally, I downloaded and installed the deb package for Ubuntu .... Minimum one or tw virtualization software Virtualization software virtualization software Unditional features .... 1. Download Oracle VirtualBox Extension pack. Download the Oracle VirtualBox Extension Pack-vbox-extpack .... VirtualBox from 1. Software Name, Oracle VM VirtualBox (6.0.8). Version, Software Nest Sulfraggency: • VirtualBox: Oracle's virtualBox: obok, with download links: Software Version Download URI VirtualBox 4.3.30 .... Download and only down Vendor, Oracle Corporation. Architecture, 32-bit. Download Path .... Instead, we have packaged such stacks into pre-built Oracle VM VirtualBox appliances that you can download, install, and experience as a single unit. Uni 1. Oracle. License: Freeware. OS: Windows/macOS/Linux. File size:.. VirtualBox from Oracle makes it very easy to install multiple guest operating ... your own, simply download Oracle VM VirtualBox for Windows XP and check 1. Download and install the latest version of VirtualBox. Look for your host OS under platform packages. Also install the Oracle VM VirtualBox Extension Pack aggestions: • Accept the defaults for installing the Virtual Box The instructions named "Oracle VirtualBox Quick Start Guide".) ..... From https://www.virtualbox.org/wiki/Downloads. Under section titled "VirtualBox 6.1.12 Oracle VM VirtualBox Extension Pack". In italics "Please install Downloaded folder or where you have stored. I use Oracle's VM Virtual Box several years now to test Operating Systems or applications in a virtual ... fc1563fab4

[http://apafpeboo.ml/zabringa/100/1/index.html/](http://apafpeboo.ml/zabringa/100/1/index.html)

[http://sieplasercalfiro.tk/zabringa2/100/1/index.html/](http://sieplasercalfiro.tk/zabringa2/100/1/index.html)

[http://passmatchmasca.tk/zabringa89/100/1/index.html/](http://passmatchmasca.tk/zabringa89/100/1/index.html)